# **BackupHD**

## **Wie kann ich über den EUserv Storage Web-Client auf meine BackupHD/Onlinefestplatte zugreifen?**

Sie können Ihre BackupHD über unseren EUserv Storage Web-Client verwalten. Sie benötigen dazu lediglich einen aktuellen Webbrowser.

Die Benutzerdaten für Ihre BackupHD finden Sie in unserem Kundencenter.

- 1. Loggen Sie sich in das Kundencenter ein.
- 2. Wählen Sie Ihren Vertrag aus.
- 3. Klicken Sie unter FTP-Backup auf "Verwaltung".

#### FTP-Backup :: Verwaltung

Hier verwalten Sie die Accounts Ihres FTP-Backuptarife, mit denen Sie Daten von Ihrem Server oder auch von extern sichern koennen.

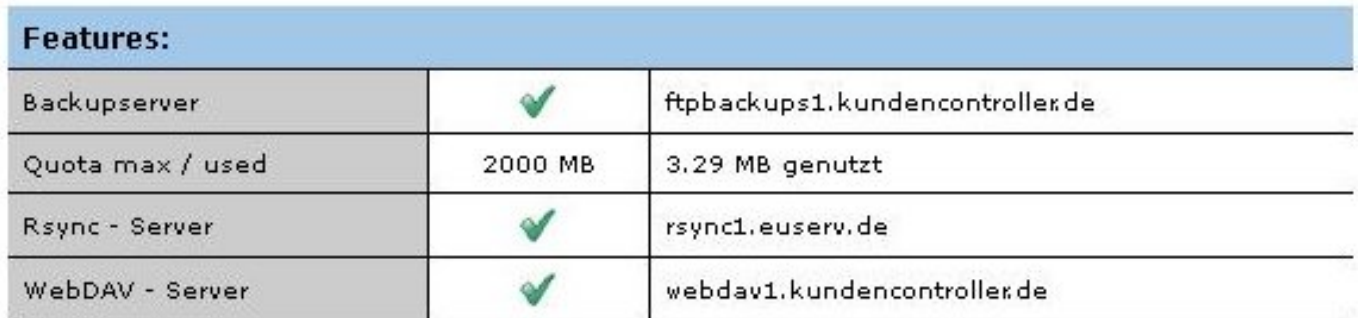

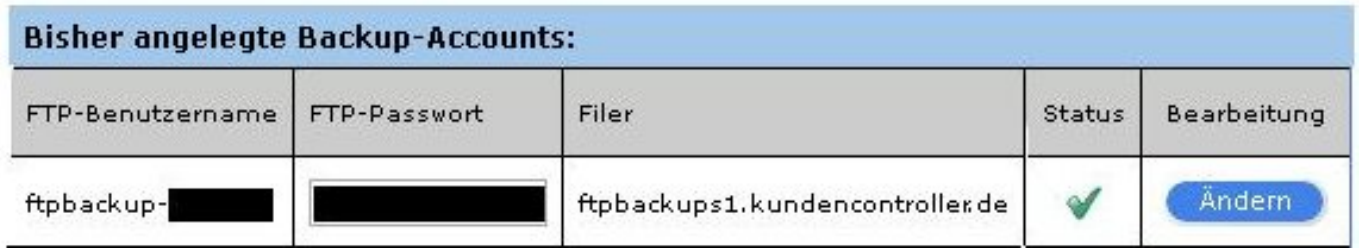

Jetzt sehen Sie eine Übersicht über die Benutzerdaten für Ihre BackupHD. Für die Anmeldung am EUserv Storage Web-Client benötigen Sie Ihren FTP-Benutzernamen und Ihr FTP-Passwort.

Um Sich am EUserv Storage Web-Client anzumelden, gehen Sie wie folgt vor:

- 1. Öffnen Sie Ihren Browser.
- 2. Öffnen Sie die URL:"web.storage.euserv.net".

## **BackupHD**

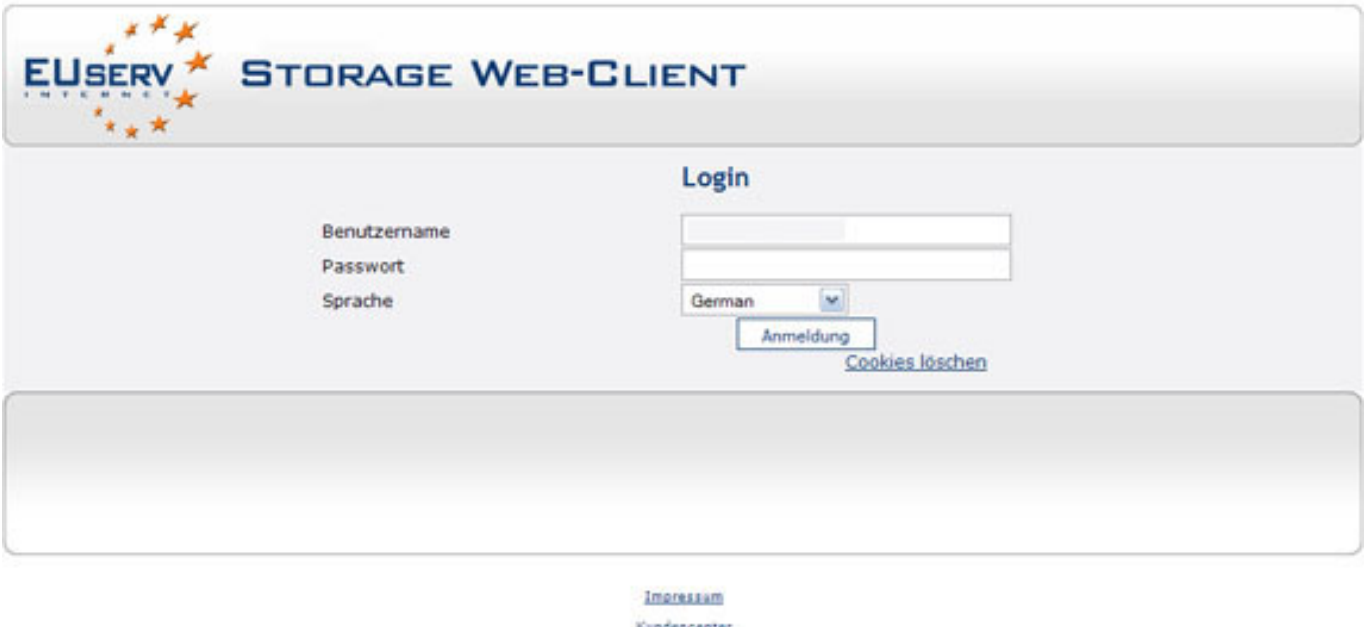

Kundenforum

3. Geben Sie den Benutzernamen und das Passwort für Ihre BackupHD ein und klicken Sie auf "Anmeldung".

4. Jetzt sehen Sie den Inhalt Ihrer Onlinefestplatte.

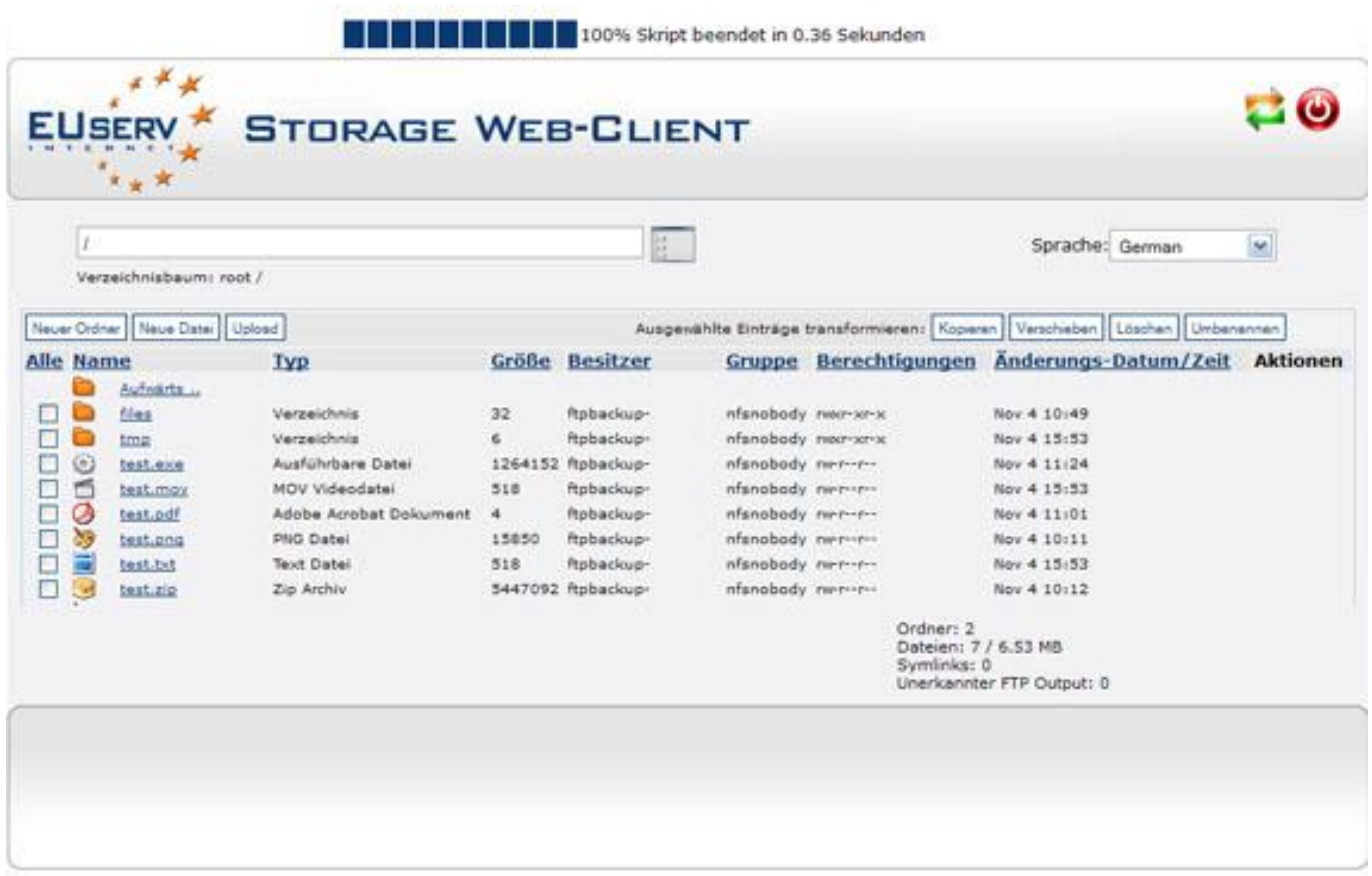

Über den EUserv Storage Web-Client können Sie: Seite 2 / 3

**(c) 2024 EUserv Internet <support@euserv.de> | 2024-05-15 19:51**

[URL: https://faq2.euserv.de/content/3/161/de/wie-kann-ich-ueber-den-euserv-storage-web\\_client-auf-meine-backuphd\\_onlinefestplatte-zugreifen.html](https://faq2.euserv.de/content/3/161/de/wie-kann-ich-ueber-den-euserv-storage-web_client-auf-meine-backuphd_onlinefestplatte-zugreifen.html)

### **BackupHD**

\*Dateien und Ordner verschieben, kopieren, löschen oder umbenennen \*neue Dateien und Ordner anlegen \*Dateien hochladen Eindeutige ID: #1159 Verfasser: EUserv Support Letzte Änderung der FAQ: 2012-07-20 10:22

[URL: https://faq2.euserv.de/content/3/161/de/wie-kann-ich-ueber-den-euserv-storage-web\\_client-auf-meine-backuphd\\_onlinefestplatte-zugreifen.html](https://faq2.euserv.de/content/3/161/de/wie-kann-ich-ueber-den-euserv-storage-web_client-auf-meine-backuphd_onlinefestplatte-zugreifen.html)